How much to [Scrape Site](https://scrapehelp.com/scrape-site/amazon-scraping): Decide how many posts you want to [Scrape Any Website](https://scrapehelp.com/scrape-site/scrape-ecommerce-website) from each page. Maybe 100 posts is a good start. The task can take from a few seconds to a few minutes, depending on the amount of data. It is reliable; You don't have to deal with CAPTCHAs, proxies, Java generation, or IP rotations because WebScrapingAPI handles all possible blockers on the backend. It is possible to combine them before installation. From scraping public posts to tracking multiple Facebook profiles for interesting insights, this little gadget makes collecting web data easy as pie. Let's take WebScrapingAPI as an example. Traditionally, installation jobs on large systems took a long time and were often carried out at night, outside of company business hours. The headless browser allows you to load dynamic Facebook content, such as comments or posts, that appear as you navigate any web page. Licenses on the material may require attribution; Even if it is not, it is good practice for reusers to indicate where the material comes from.

When Dan talks to Runo about this, Runo admits that she was suspicious of Alice because she doesn't have a partner bakugan and doesn't fight, so why is she on the team? Meanwhile, Julie tells Marucho that she thinks Shun is working for Masquerade because she has seen Shun before. It begins with a young boy losing a bakugan battle to a teenager, followed by Dan's parents wondering where Dan is and when he will be home. It then switches to Chan joining the Masquerade, the battle ends badly but Chan loses and the Foretress is sent to the Doom Dimension. It then switches to Komba who is in the middle of a battle against Masquerade, Komba loses and Harpus is sent to the Apocalypse Dimension. Runo and Alice make up again and become friends, and together with Dan, they win their battle. Dan is amazed that he's never played before and continues. Meanwhile, Marucho discovers that someone has infiltrated the brawlers' files and knows everything about the brawlers. The episodes end with Dan remembering the thing most important to him, the pudding bowl, while Runo realizes that if Joe isn't a spy for the Masquerade, one of the brawlers must be a spy.

In such a scenario, you can get product names, images, prices, descriptions, ratings, specifications and other data related to specific products. He eventually tells the team that he had a dream about a Bakugan named Wavern, who is Naga's twin sister and the current owner of the Infinity Core. Then Dan starts looking for him, loses the others but can't find the room Joe is in, and eventually the others decide to go and see Joe on their own. He tells her not to let Naga get her greedy claws into the mighty Infinity Core, or all of Vestroia will be destroyed. Where can I find the data? Instead, Dan eventually finds Joe and they get to the roof, where Dan then challenges Joe to a fight to find out if he's working for Masquerade. They enter the hospital and ask the receptionist where Webmaster Joe's room is and he tells them 'Room 501'. While Runo is not around, Alice tells Dan that Runo is suspicious of her and thinks she is watching everything she does.

An opt-in mailing list is a database of names and email addresses of people who have subscribed to an email list via a web form, allowing the list owner to send periodic emails on a topic of interest to them. To pinpoint our target element, we'll grab its element ID and feed it into the script. What kind of technology, techniques and algorithms are used in the Quality Assurance process? Healthcare companies are accelerating clinical and business processes by synthesizing disparate data across the organization. Now let's examine how Google is doing. How good are Information Security processes and controls? In the remainder of this article, we will help create an RFP (Request for Quotation) or RFI (Request for Information) template for web scraping Load) Services ([read this article\)](https://scrapehelp.com/scrape-site/linkedin-data-scraping), or you can use this list to evaluate RFP responses. extractor will help you create your own prospect list or [Contact](https://scrapehelp.com/web-scraping-services) [List Compilation](https://scrapehelp.com/web-scraping-services) list from Google database.

You can also speed up your proxy connection by choosing a SOCKS5 proxy server closer to your location. Fortunately, NordVPN servers also support SOCKS5 connections. You could try to be a little more precise and figure out what child tags you need to extract the bio, but that would be redundant and somewhat useless since there is no visible text other than the bio in this div. Free options have fewer support staff and may have fewer configuration options or slower infrastructure. ROOT can be

used to set an alternative root directory for Vouch Proxy to search for support files. For example, if the non-competition agreement you signed prohibits you from working for a rival company for six months after you leave the company, read the agreement carefully to see if there are any changes to its provisions in case you are fired. With UDP, SOCKS5 proxy can move data quickly and offer a reliable connection. While proxies offer all the advantages we shared above, they also increase your internet speed. SOCKS proxies are low-level proxies that can handle any program or protocol and any traffic without limitations. ETL ensures that data from different sources is formatted in the same way and that the integrity of the data is not compromised.

From: <https://wiki.fux-eg.org/>- **wiki-fux**

Permanent link: **[https://wiki.fux-eg.org/doku.php?id=effective\\_st\\_ategies\\_fo\\_sc\\_aping\\_a\\_ea\\_you\\_can\\_use\\_sta\\_ting\\_today](https://wiki.fux-eg.org/doku.php?id=effective_st_ategies_fo_sc_aping_a_ea_you_can_use_sta_ting_today)**

Last update: **2024/03/23 16:17**

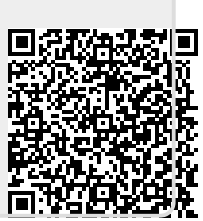